## **Cross Section Activity 1 (KEY) Plotting geologic data & dip domains on a topographic profile**

Please use a piece of scratch paper to transfer the strike and dip measurements and contact between Sr and Dmc on to the of section A-A'. (1) First, plot those data onto the topographic profile provided below - strike and dips should appear as **dip ticks** and the unit contact should be indicated with a small **annotated arrow** above the topographic profile. **(2)** Then, use a protractor to project **dip domains** through each dip tick. **(3)** Once you have your dip domains plotted, project the **Sr/Dmc contact** through all three dip domains. **(4)** Finally, measure and mark **one inch intervals** above and below the the Sr/Dmc contact along each dip domain and plot **form lines** to help illustrate what bedding is doing in these units.

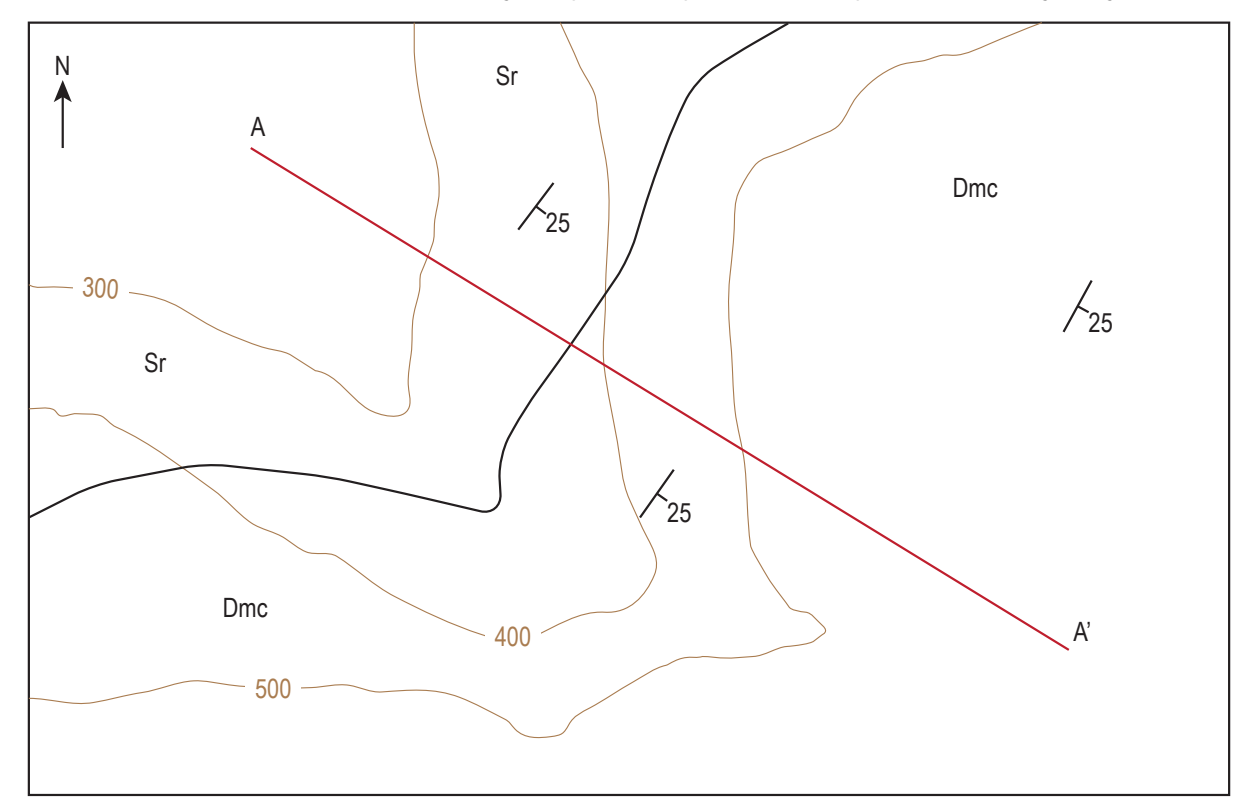

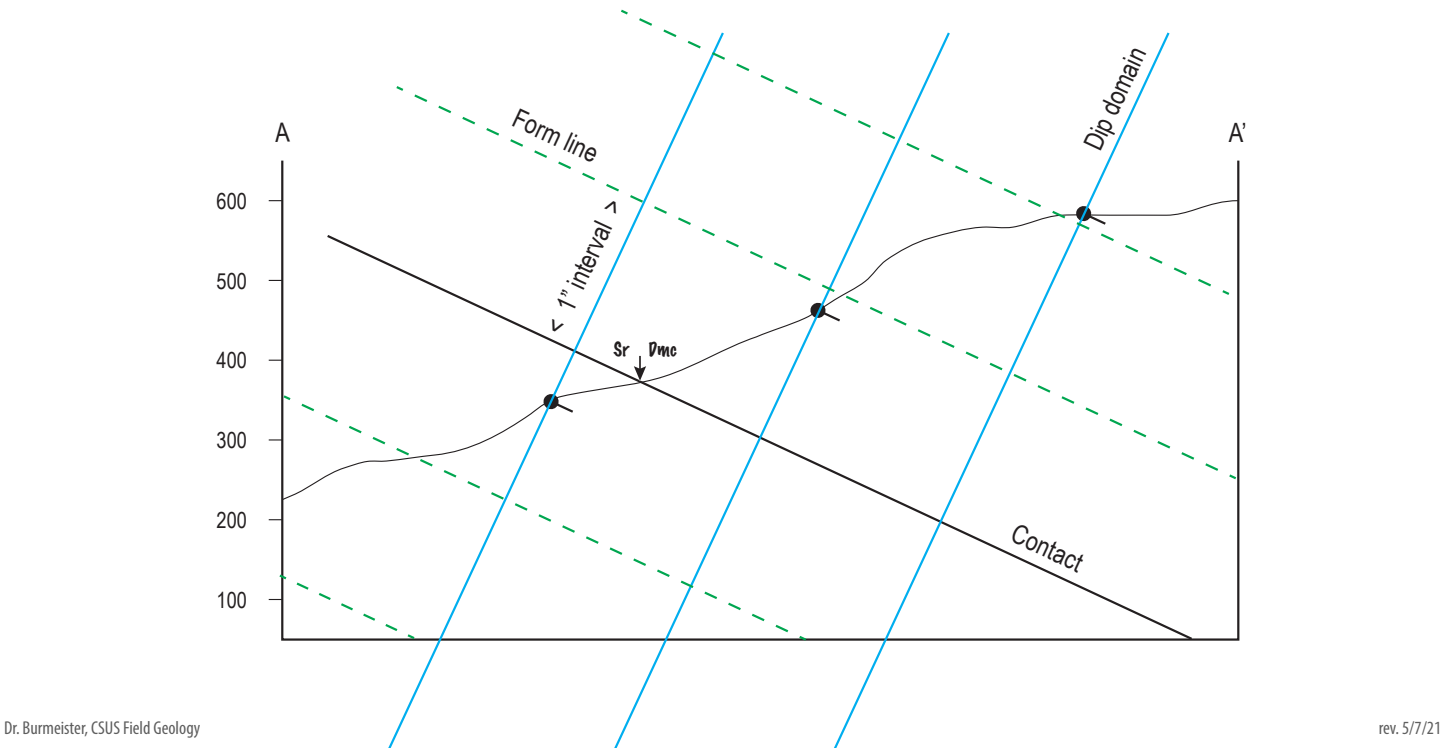